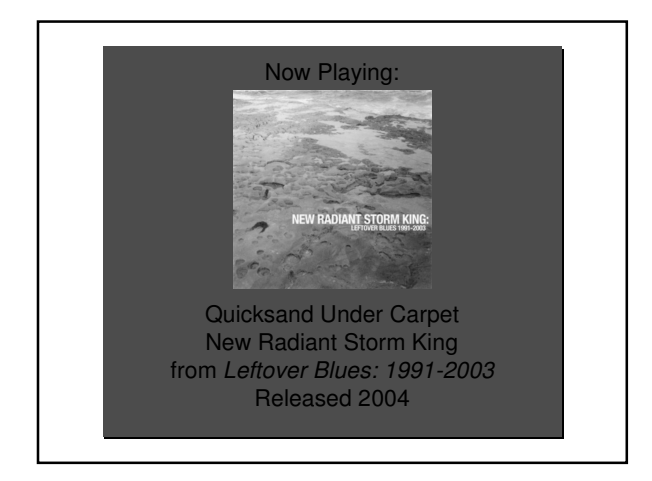

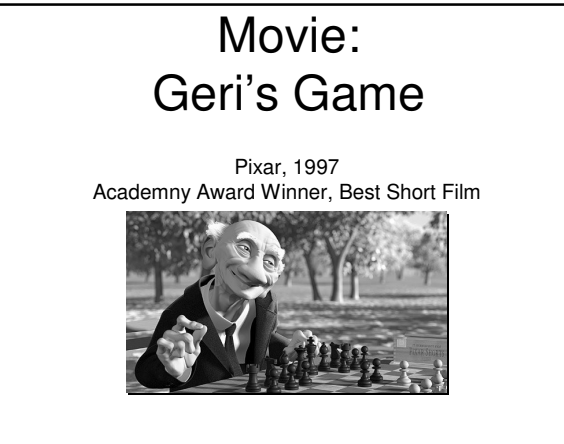

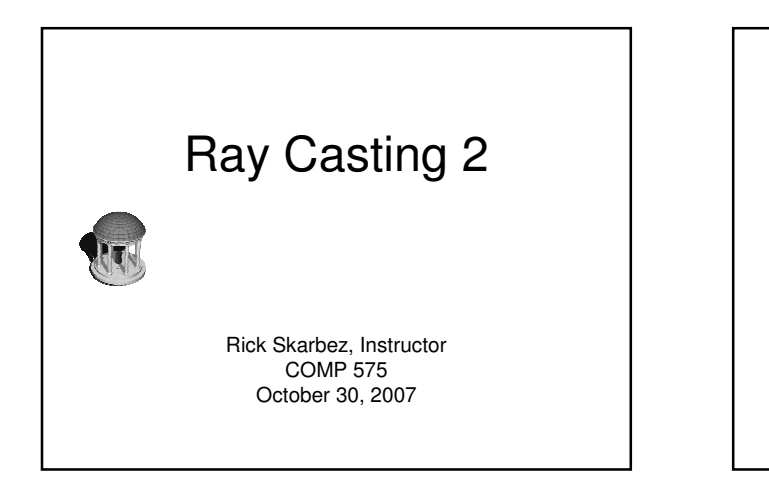

#### Announcements

- Programming Assignment 3 (Rasterization) is out
	- Due Saturday, November 3 by 11:59pm
		- If you do hand in by Thursday midnight, +10 bonus points
- Remember that you need to talk to me about your final project
	- Send an email to schedule a meeting, or come by office hours

## Programming 2 Recap

- Spherical Coordinates
	- Demo on board
- Per-Vertex Normals
- Demo on board

#### Programming 3 Info • Test data for part 1 (Lines) is available

- 
- As C/C++ array, or just as a text file
	- In both cases, each line has 7 parameters
		- $(x_1, y_1, x_2, y_2, R, G, B)$
	- This data set anticipates a 512x512 window
- To read the array ( $\lim_{x \to 0} \frac{d}{dx} \lim_{x \to 0} \lim_{x \to 0} \lim_{x \$ like the following co

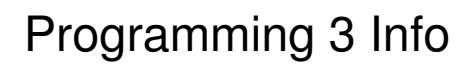

- For parts 2 and 3, the program should respond to user input
	- Can do this several ways
		- Accept coordinates as command line input
		- Prompt for user input while running
		- Allow user to click and choose points (like polygon creation in assignment 1

# Programming 3 Info • For part 3 (line clipping), should display a window bigger than the clip window • i.e. Viewport Clip against this

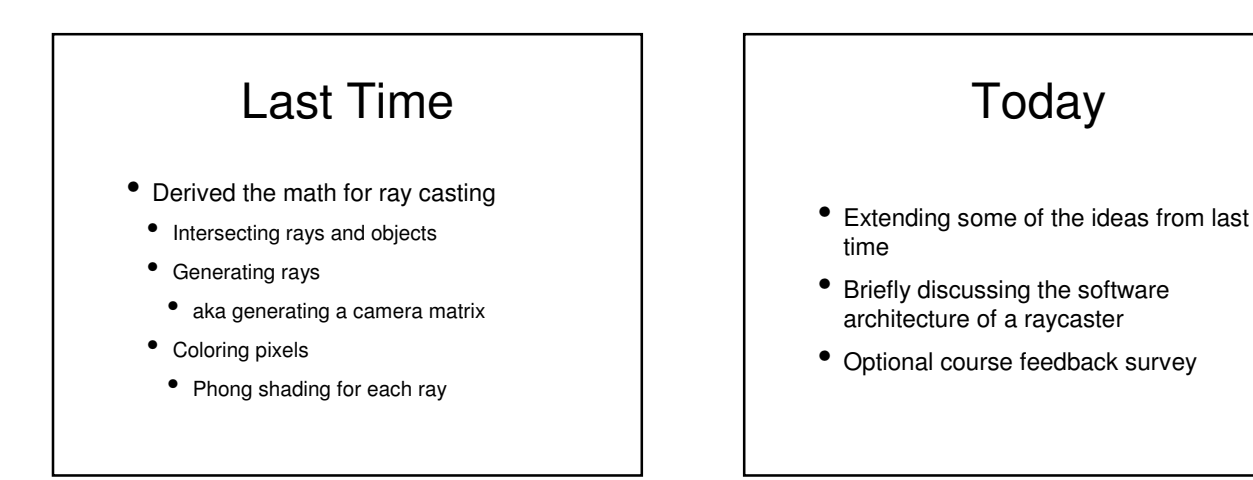

## Ray-Tracing Algorithm

• for each pixel / subpixel shoot a ray into the scene find nearest object the ray intersects if surface is (nonreflecting OR light) color the pixel else calculate new ray direction recurse

# Ray-Tracing Algorithm

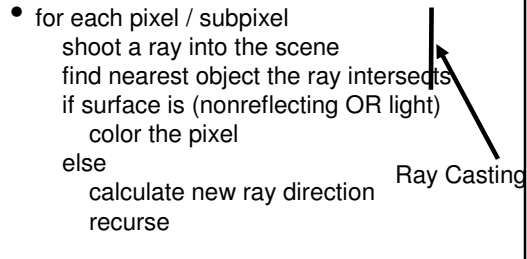

#### Generating an Image

- 1. Generate the rays from the eye
	- One (or more) for each pixel
- 2. Figure out if those rays "see" anything
	- Compute ray-object intersections
- 3. Determine the color seen by the ray
	- Compute object-light interactions

#### Computing Ray-Object Intersections

- If a ray intersects an object, want to know the value of  $t$  where the intersection occurs:
- $\bullet$  t < 0: Intersection is behing the ray, ignore it

 $r(t) = \mathbf{p} + t\mathbf{d}$ 

- $\bullet$  t = 0: Undefined
- $\bullet$  t > 0: Good intersection
- If there are multiple intersections, we want the one with the smallest t
	- This will be the closest surface

# Generating Rays

- Now, given a ray, we know how to test if it intersects an object
	- But we don't yet know how to generate the rays
- We talked a bit about lenses last time, but an ideal pinhole camera is still the simplest model

• So let's assume that

## Generating Rays

- Recall the pinhole camera model
	- Every point **<sup>p</sup>** in the image is imaged through the center of projection **C** onto the image plane
		- Note that this means every point in the scene maps to a ray, originating at **C**
			- That is,  $r(t) = C + tV$
			- **<sup>C</sup>** is the same for every ray, so just need to compute new **V**s

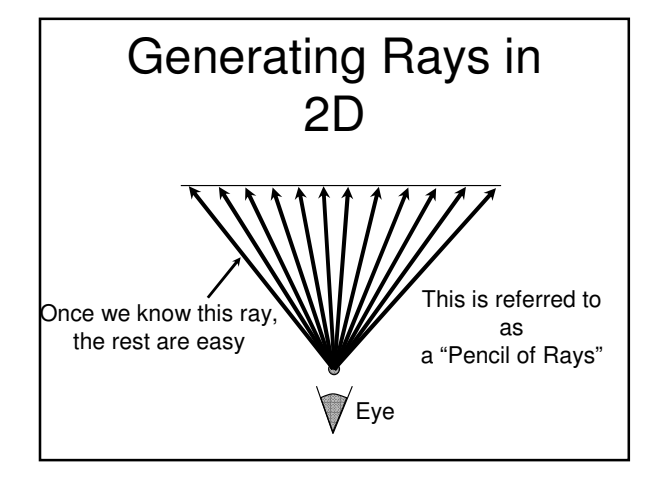

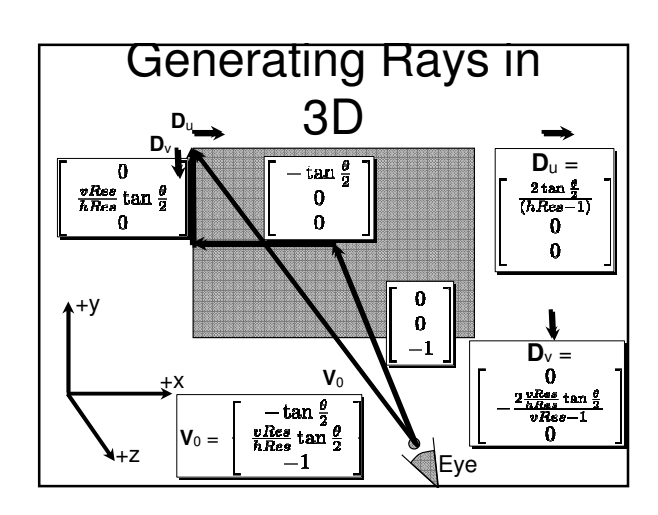

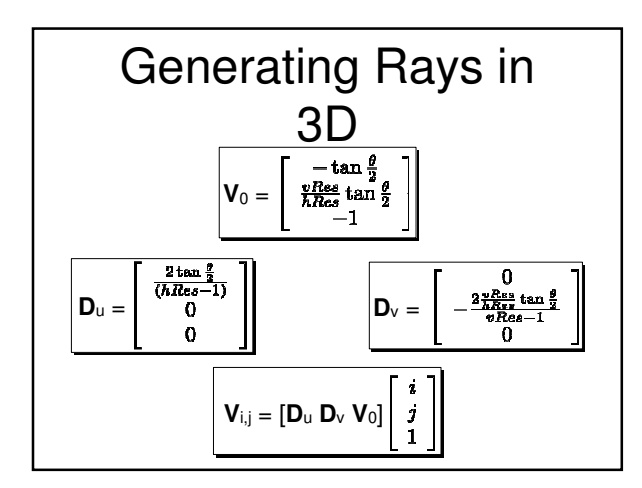

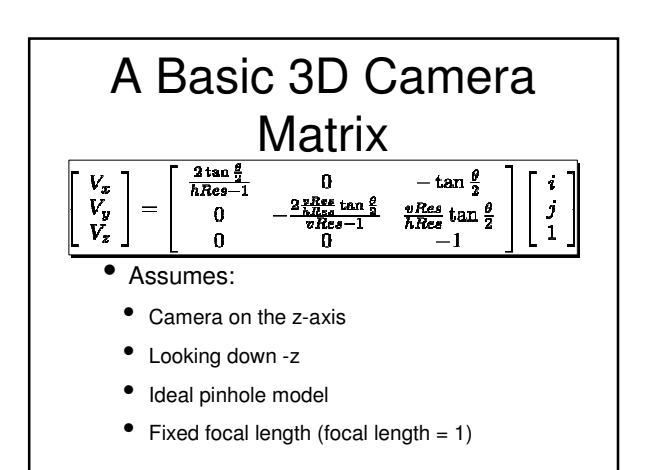

#### Determining Color • Since we're not yet talking about tracing rays • Really just talking about OpenGL-style lighting and shading • Since surfaces are implicitly defined, can solve Phong lighting equation at every intersection

#### Doing it Better

- We now know how to generate a simple raycasted image
- However, we've assumed only a very simple/limited camera definition
- Now we're going to extend our notion of cameras

#### Camera Intrinsics and Extrinsics

We normally divide camera properties into two classes: intrinsic and extrinsic

Intrinsic properties are those belonging to the camera itself • Intrinsic properties are insident

- 
- Extrinsic properties define how the camera is situated in the world

the camera

# Camera Intrinsics

- These describe the behavior of the camera
	- Focal length
	- Aspect ratio
	- **Resolution**
	- **Aperture**
	- Shutter speed
	- etc.

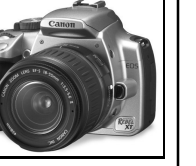

## Camera Extrinsics

- These locate and orient the camera in the world
	- Camera position
- Camera orientation

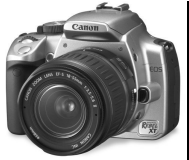

#### Camera Extrinsics

- These are easy to describe
- Camera position

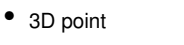

• Camera orientation • 2 3D vectors

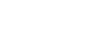

- LookAt vector
- Up vector

#### Camera Orientation

- So why do we need two vectors after all?
	- Why not just a look vector?
- LookAt vector describes which way the camera is pointed
	- But not where the top of the film is
- That's what the up vector gives us

#### Building a Frustum • Let's take a step back: • What are we trying to do? • Want to build a camera matrix that will generate our rays  $\mathbf 0$  $-\tan\frac{\theta}{2}$

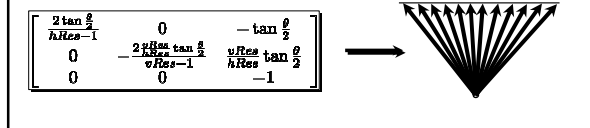

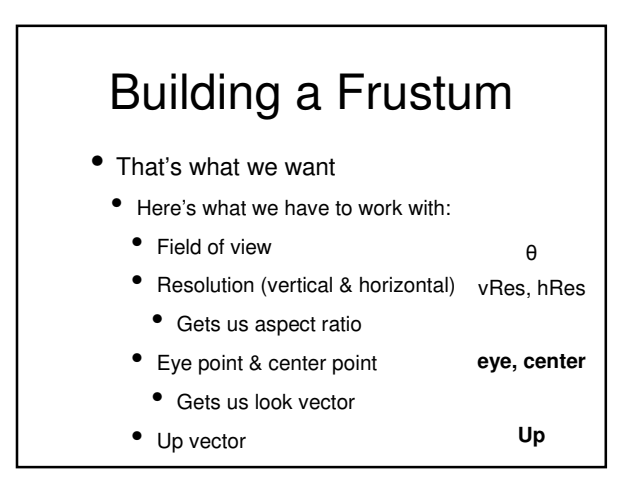

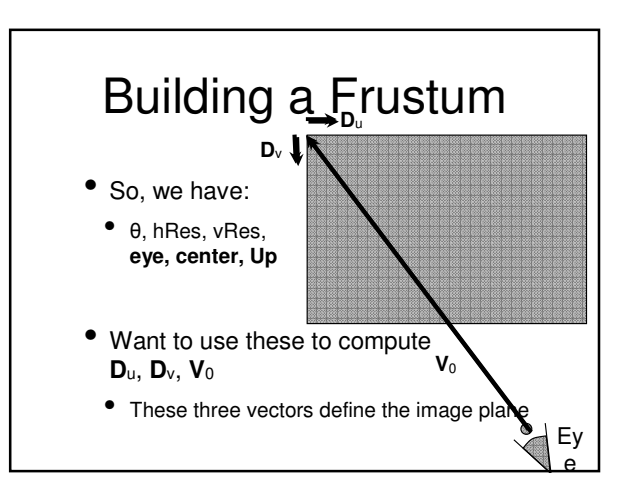

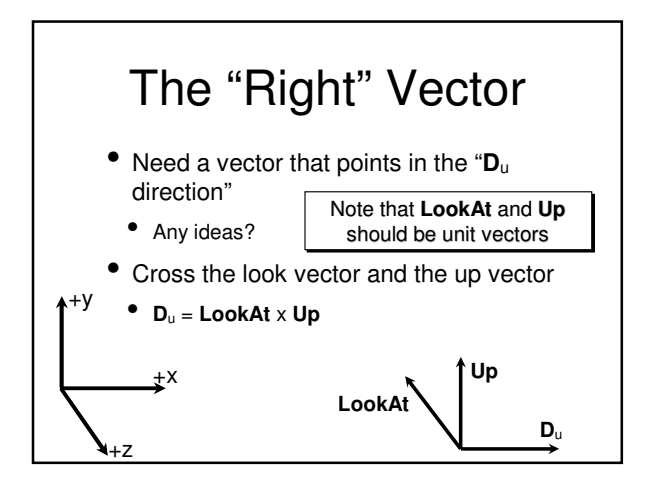

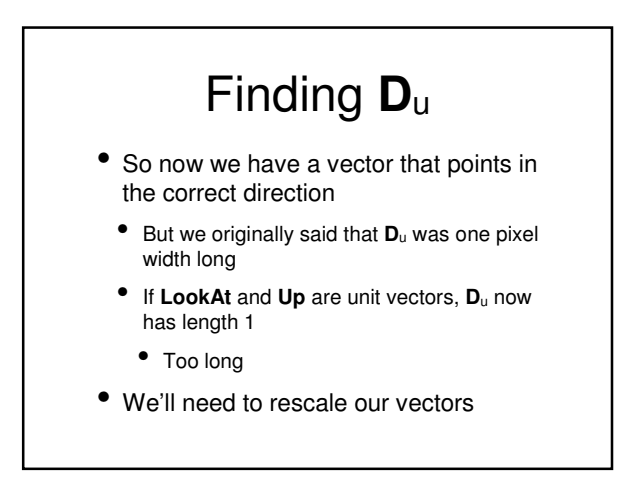

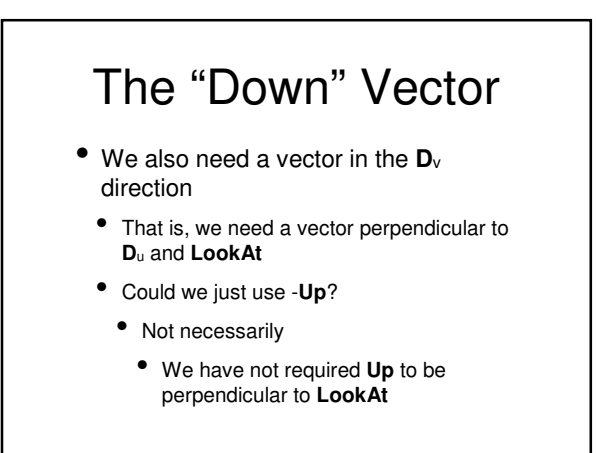

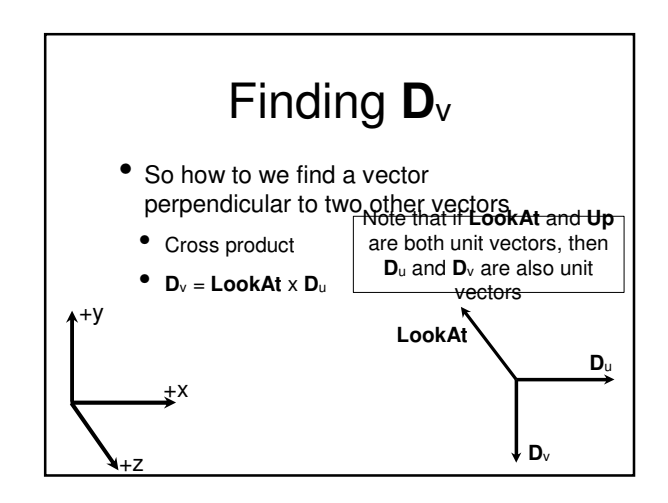

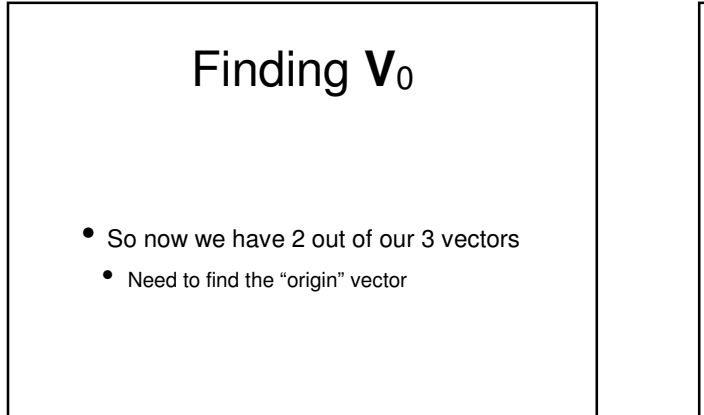

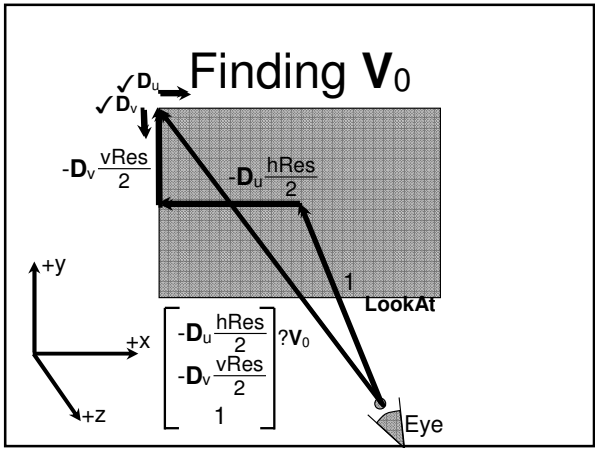

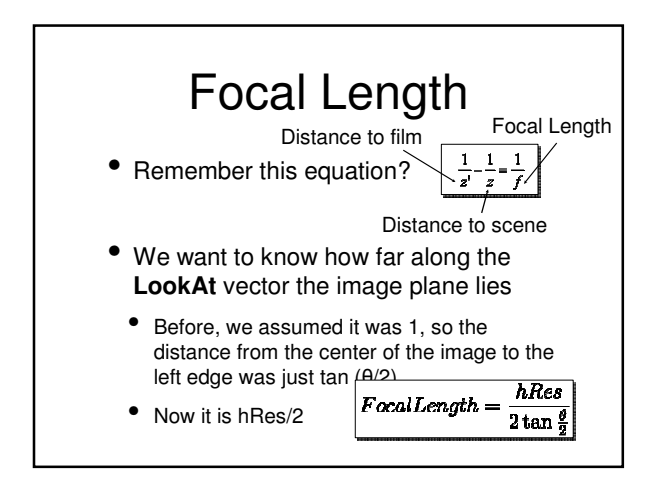

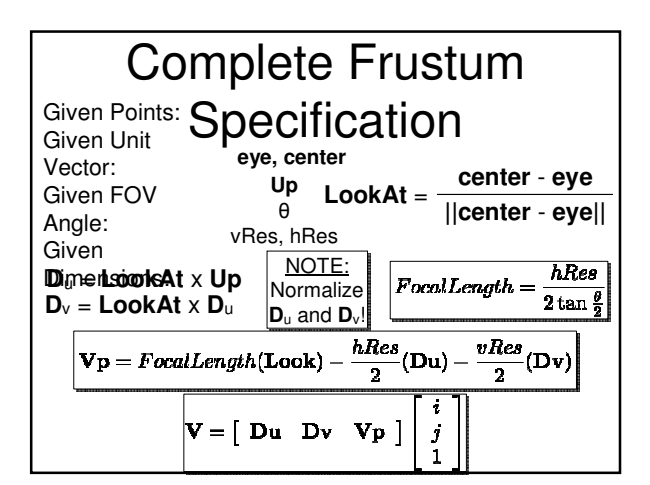

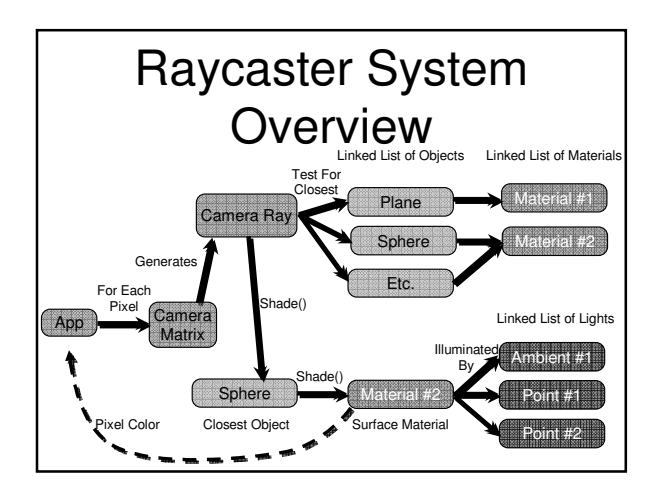

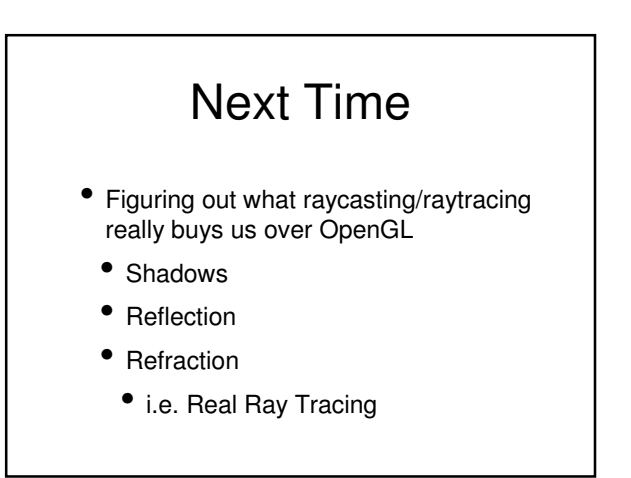

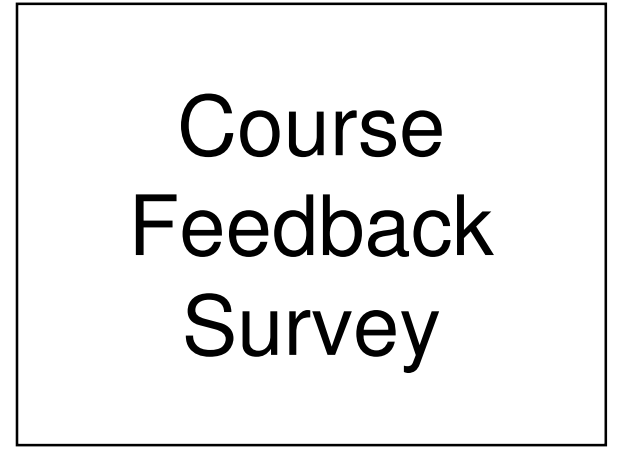